## WordPerfect 5.1 – X4 **MANAGING MEMOIRS FILES**

© Darry D Eggleston, 2006, [DarryD@darryd.com](mailto:DarryD@darryd.com)<sup>1</sup>

My wife, PegEgg, and I are writing our memoirs.

We're writing *episodic memoirs* which are short stories about specific events. Examples would be "My First Kiss," "Surviving High School," and "My Best Pet." You can see some of my memoirs by clicking on "Muses & Memories" at <http://DarryD.com>.

The challenge that I find which causes most people to falter is how to name, store and access the files.

This lesson describes my experience. Use what works for you; discard that which does not.

First of all, decide on which word processor you are going to use. I use WordPerfect.

Next, separate your Memoirs files from all the others in the "My Documents" folder.

I keep copies of memoirs for myself, PegEgg, and several of our friends. So, within the My Documents folder, I begin each folder with "Memoirs"

followed by a person's name (**Figure 1**).

Within my memoirs folder, I begin each file name with the year of the memory (**Figure 2**). Thus my memoirs are in chronological order.

Even if the story is about a one-hour event during a given year, placing that year in front of the story

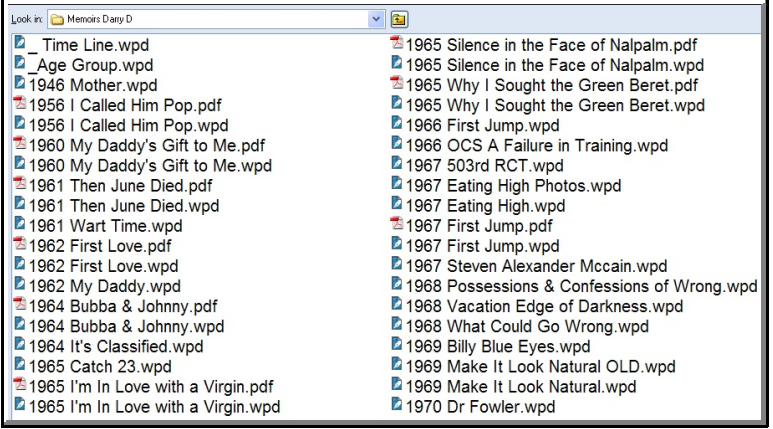

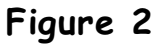

<sup>&</sup>lt;sup>1</sup> Editors: Peggy S. Eggleston, Dave Lee & Parker Monroe. Permission for reproduction in whole or in part is granted to organizations for internal, non-profit use provided credit is given to the author along with the copyright notice: Article reprinted with permission. Copyright © 2007–2010 Darry D Eggleston, <http://DarryD.com>.

Darry D Eggleston, *<http://DarryD.com>* (March 11, 2010) **page 1 of 2** page 1 of 2

**Memoirs Darry D** Memoirs Doris **EMemoirs** Edita **E**Memoirs Juanita

Memoirs Chuck

**Memoirs PegEgg** 

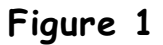

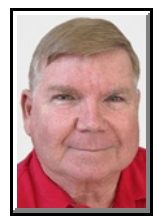

aids one in knowing where — in the span of your life — some event occurred. Note that I have two special files before my memoirs. I have forced these to be listed first by using an *underscore* (\_) in front of the name.

The first is a " Time Line." This is a chart, by year, of the events in my life and in the history of the world (**Figure 3**).

I only list the World Events that had influence on my life. For example, unknown to me and my parents, three months before my birth, events in Asia were creating an occupation for me in 1967: a warrior in the Vietnam War.

| DARRY D. EGGLESTON |             |                                                                                                    |                                                                                                    |
|--------------------|-------------|----------------------------------------------------------------------------------------------------|----------------------------------------------------------------------------------------------------|
| <b>AGE</b>         | <b>YEAR</b> | PERSONAL EVENTS                                                                                                    | <b>WORLD EVENTS</b>                                                                                                    |
|                    | 1946        | ightharpoontring $\mathbb{R}^n$ born in<br>Hospital, Miami, FL, to<br>and  <br><b>Blocked out for security reasons.</b> | $\blacktriangleright$ March $6^{\text{th}}$ — Vietnam War:<br>Ho Chi Minh signs an agree-<br>ment with France which rec-<br>ognizes Vietnam as an auton-<br>omous state in the Indochi-<br>nese Federation & the French<br>Union. See 1967 below. |

**Figure 3**

The second is " Age Group" which compares my age with those of several other people (**Figures 4 & 5**). PegEgg gave me this list and I find it interesting if not historically significant. Knowing that you're the only one on the list that 100 other people don't know keeps one humble.

To find the data for your birthday, visit <http://www.famousdays.com/> and select your month and year.

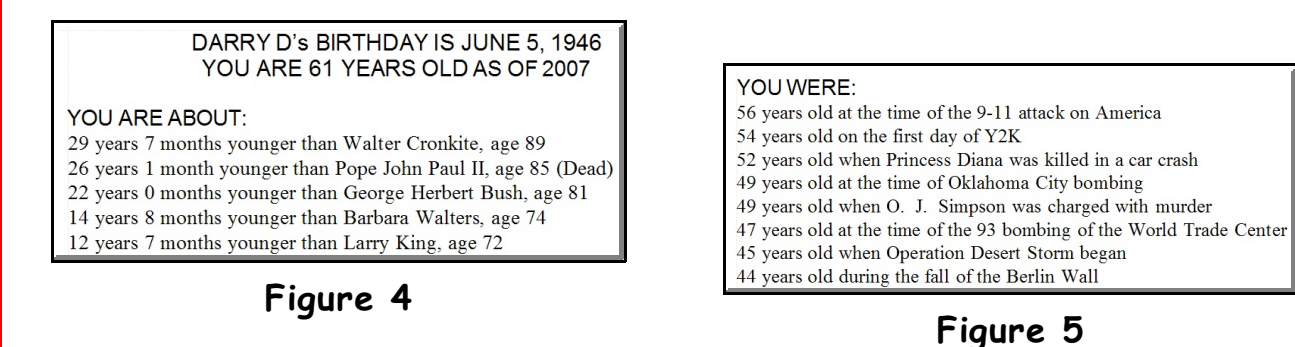